Progetto: Team: Versione e data:

## MAPPA DELL'ESPLORAZIONE

**Altri consigli e trucchi per questo modello nel libro a pag. 195**

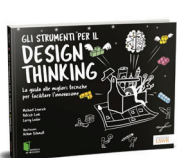

Lewrick / Link / Leifer Gli strumenti per il Design Thinking 978-88-6895-899-2

**Brevi istruzioni**: La mappa dell'esplorazione fornisce al team una panoramica degli esperimenti effettuati e mostra, per esempio, in quali aree devono essere effettuati ulteriori esperimenti. La mappa fornisce informazioni sulle aspettative di un esperimento e sul suo effetto sul gruppo target.

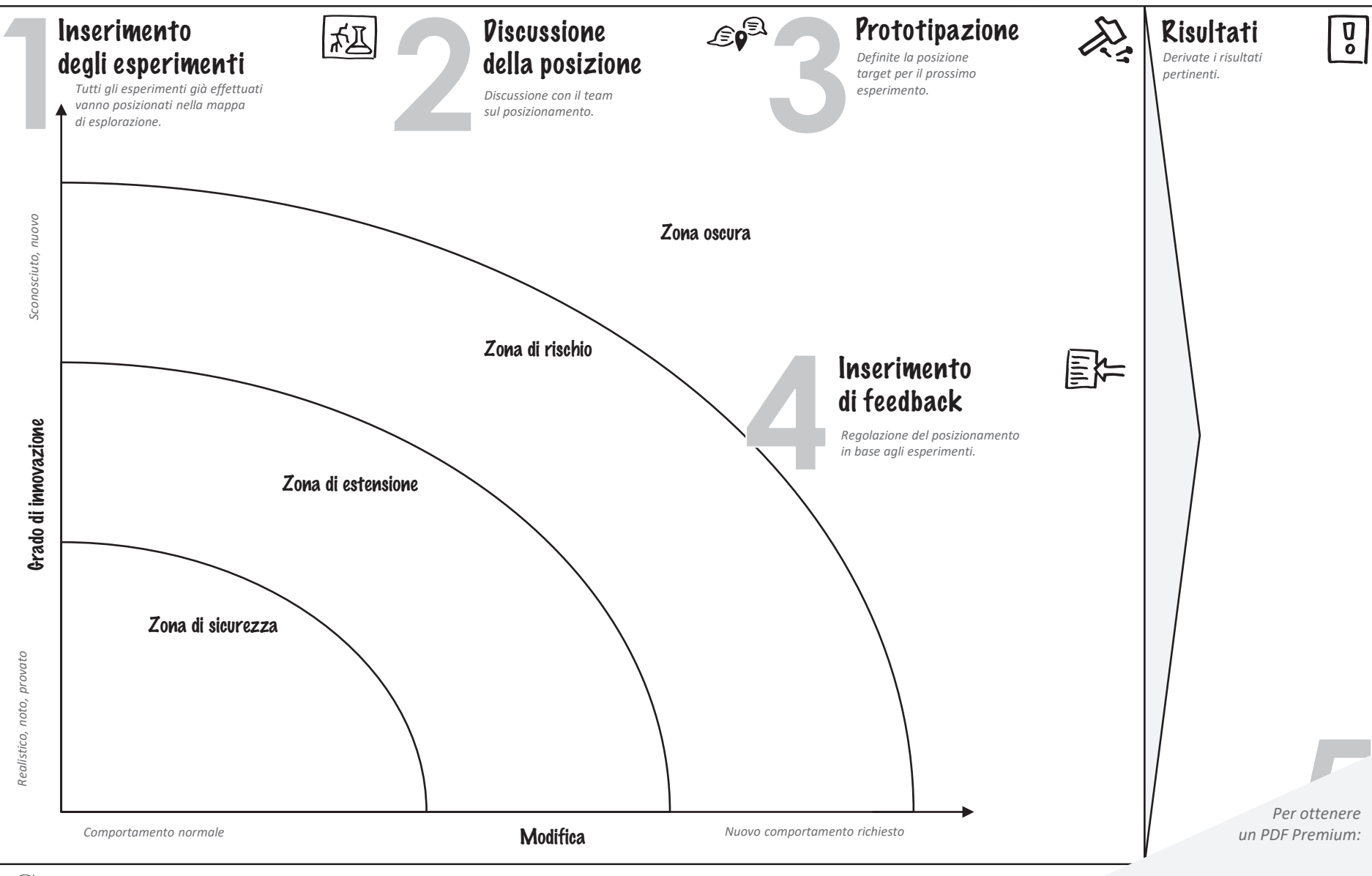

GLI STRUMENTI PER IL DESIGN THINKING